Last Updated: July 2017

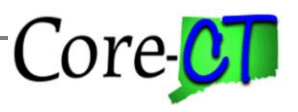

**Use this job aid as a checklist to guide you through the process of terminating an employee**

### **Part A – Terminate Employee in Job Data**

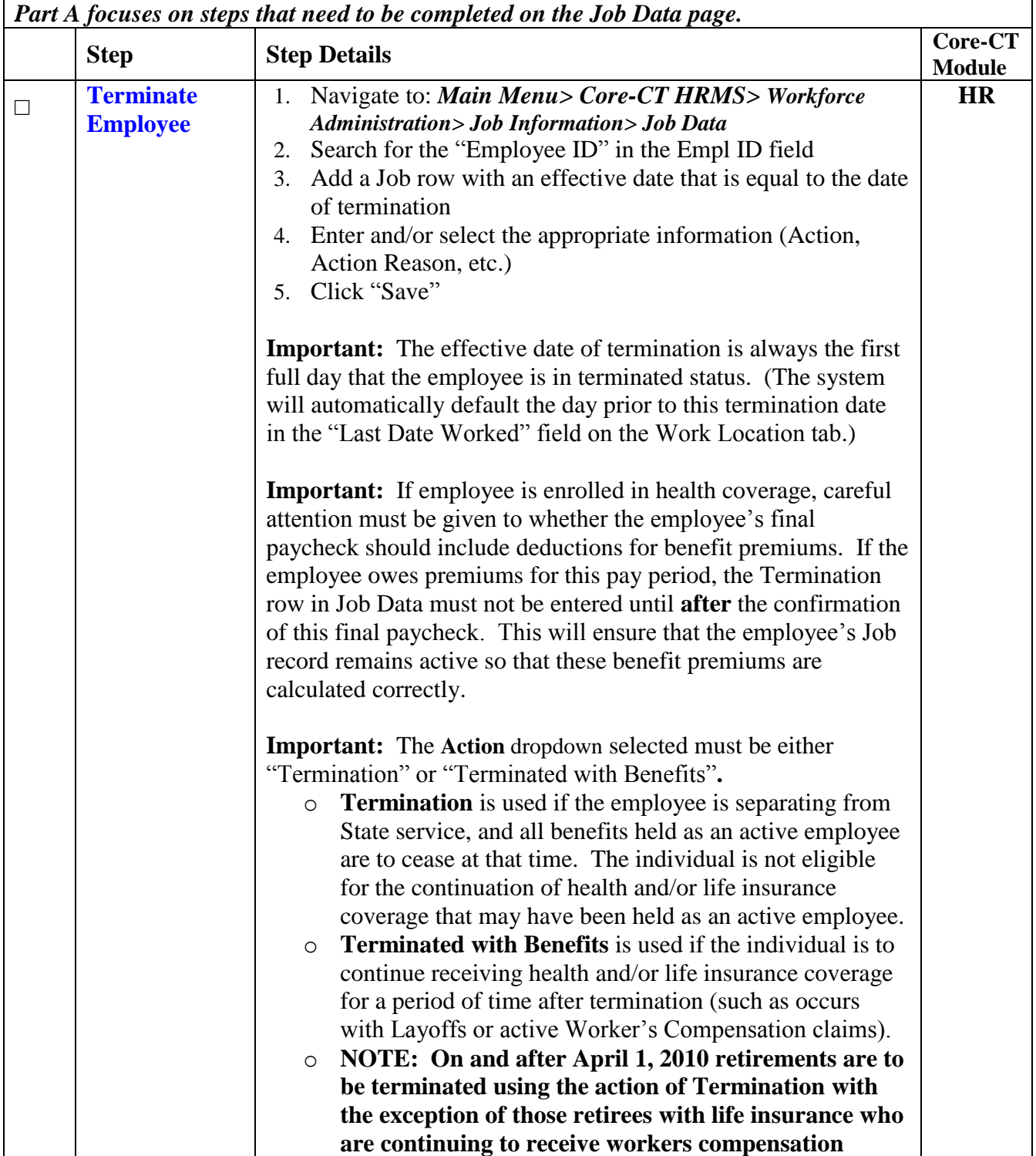

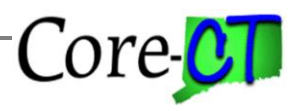

Last Updated: July 2017

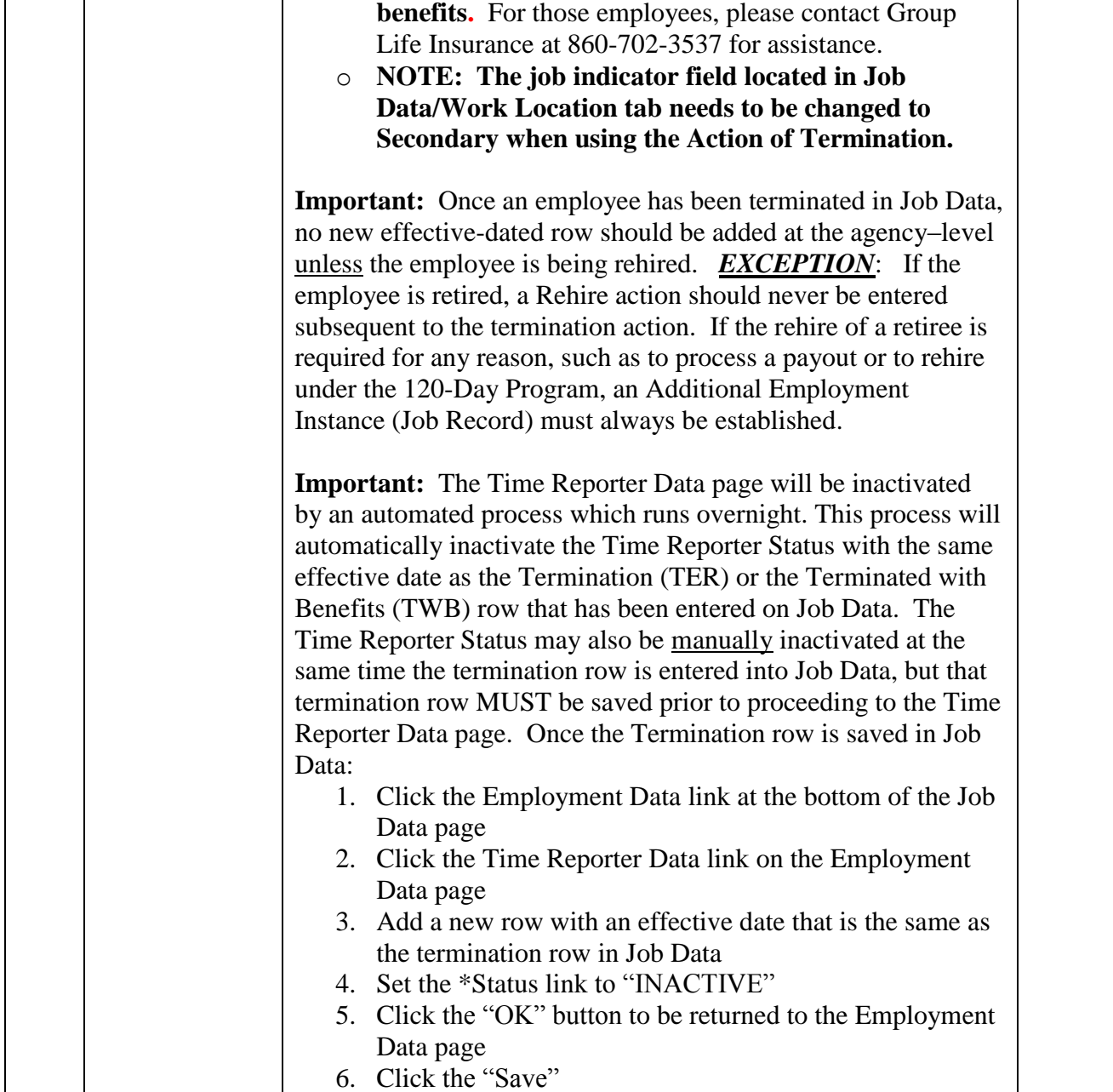

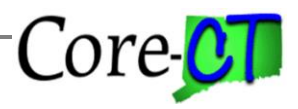

Last Updated: July 2017

## **Part B – Review Timesheet**

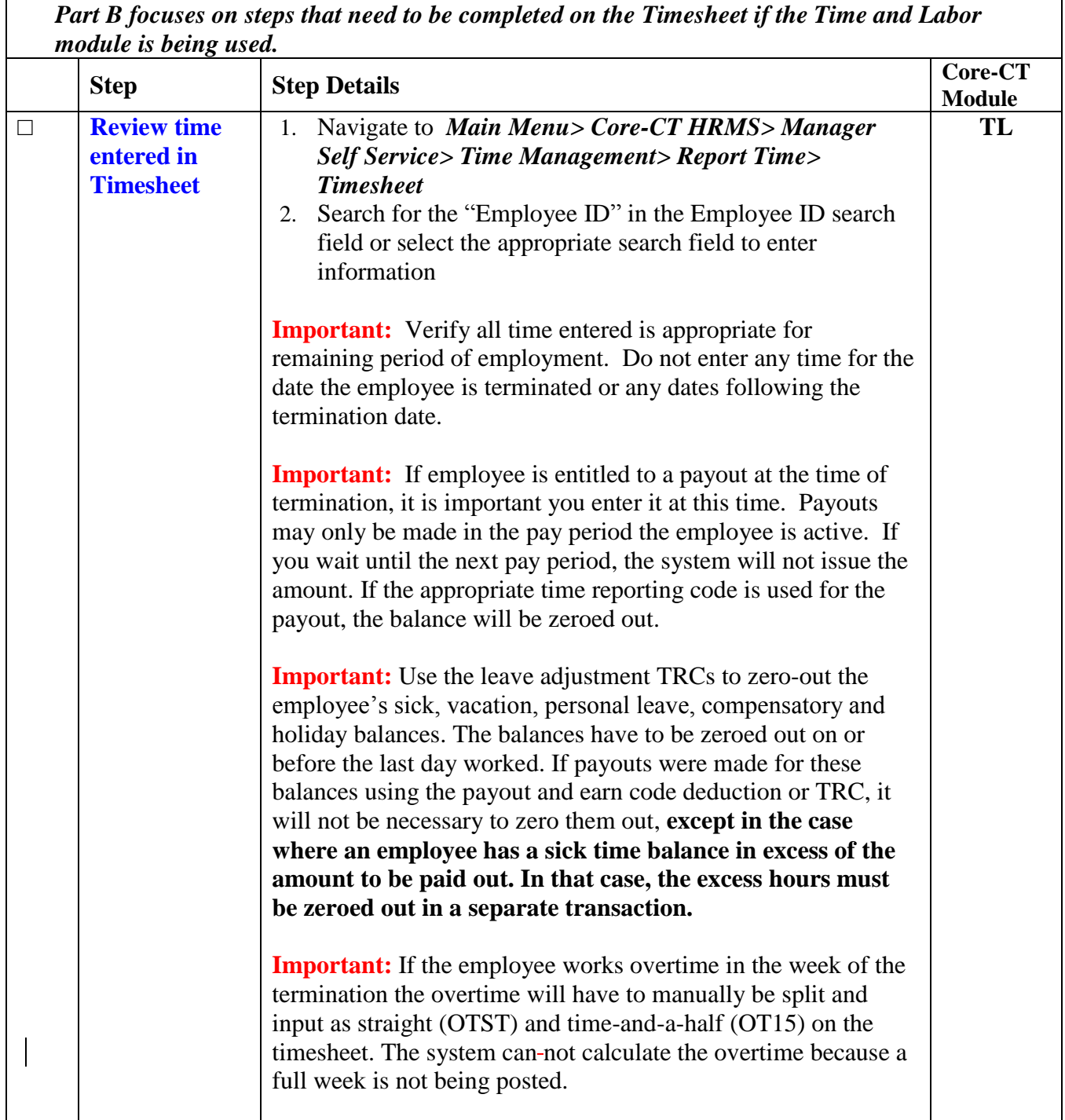

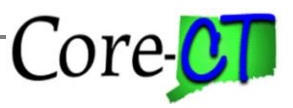

# **Part C – Terminate Employee Schedule**

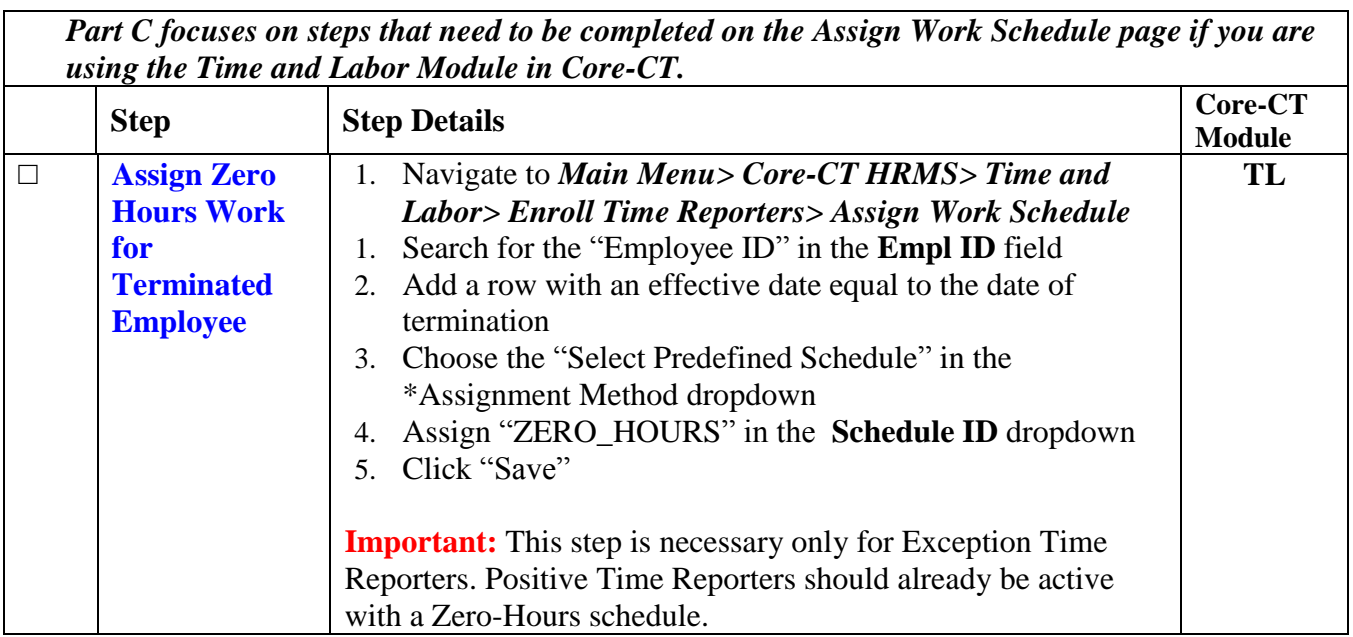

#### **Part D – Terminate Benefits**

*Part D focuses on steps that need to be completed in the On-Demand Event Maintenance page in order to terminate the employee's benefits in Core-CT.*

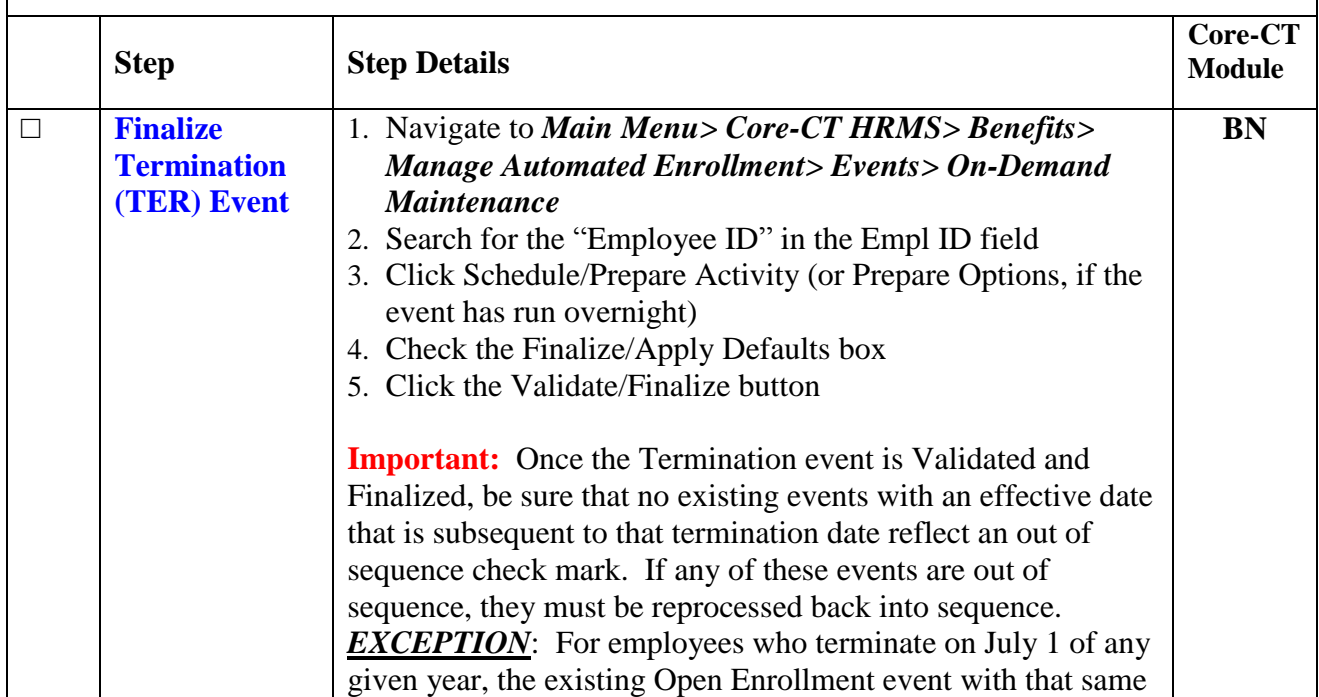

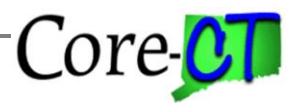

Last Updated: July 2017

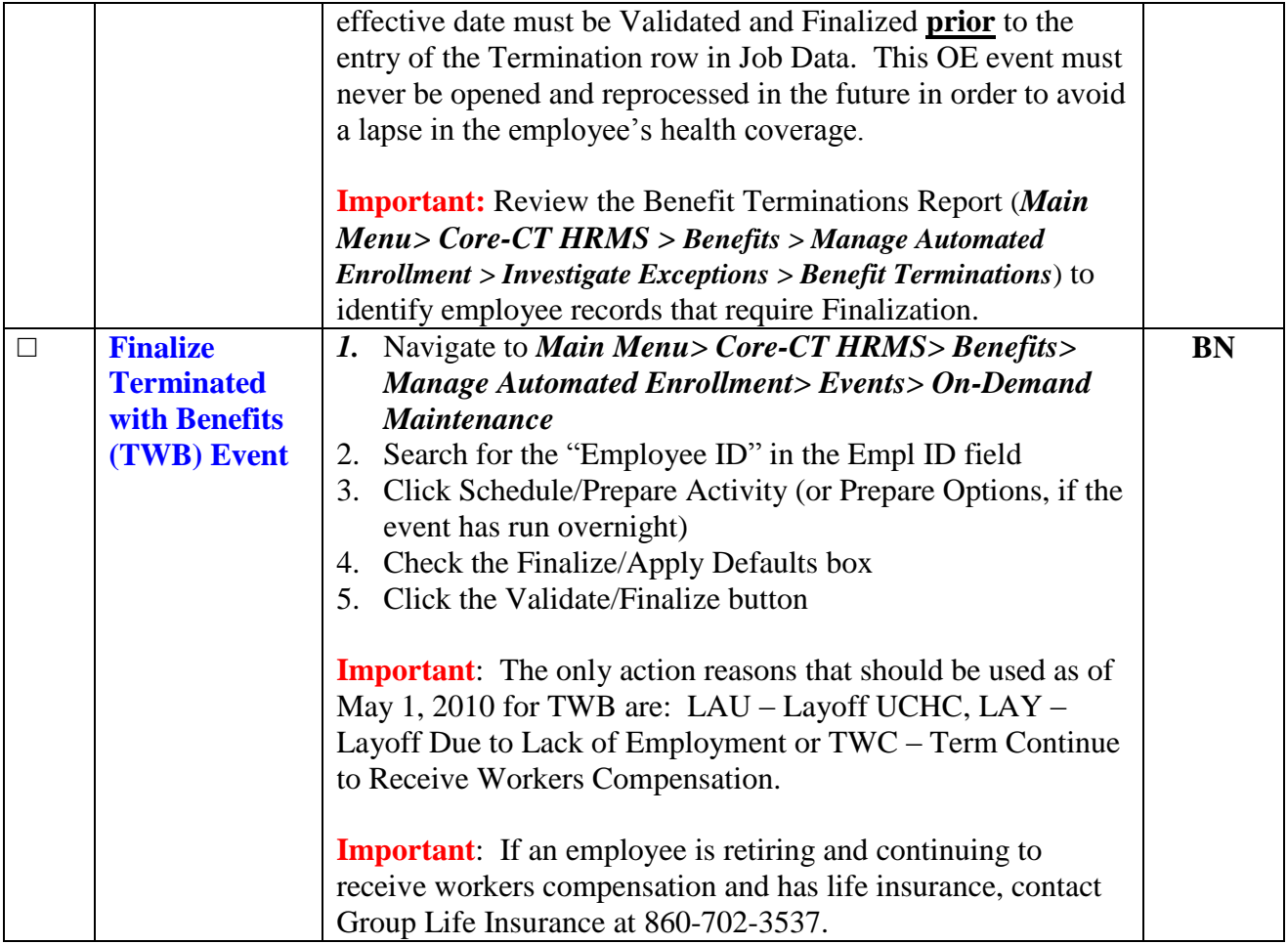

# **Part E – Terminate Additional Pay Record**

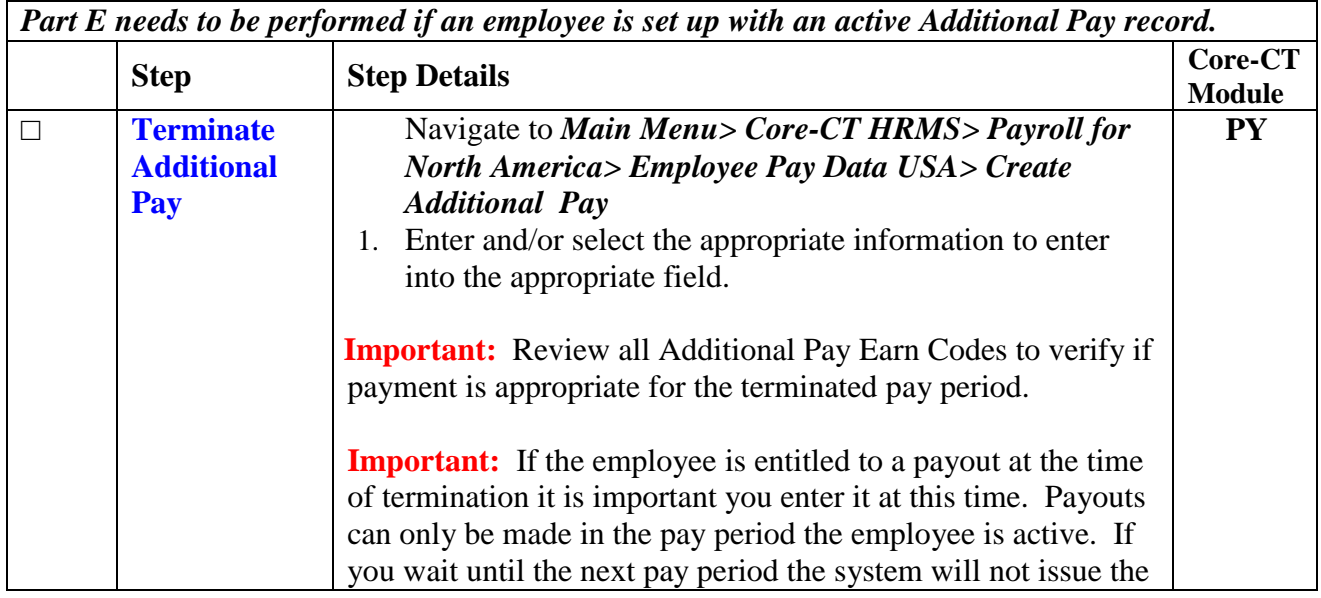

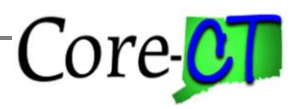

Last Updated: July 2017

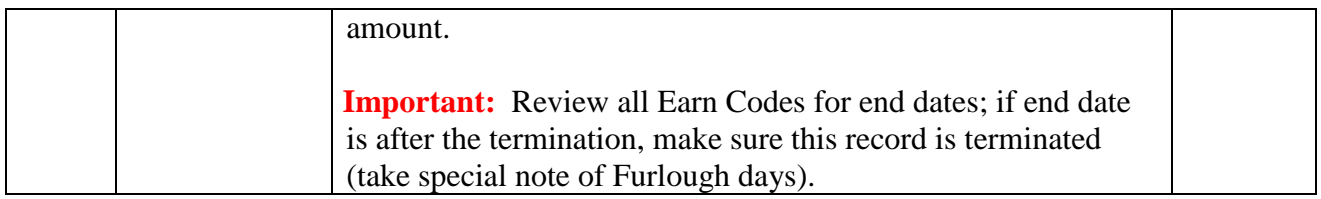

### **Part F – Terminate General Deductions**

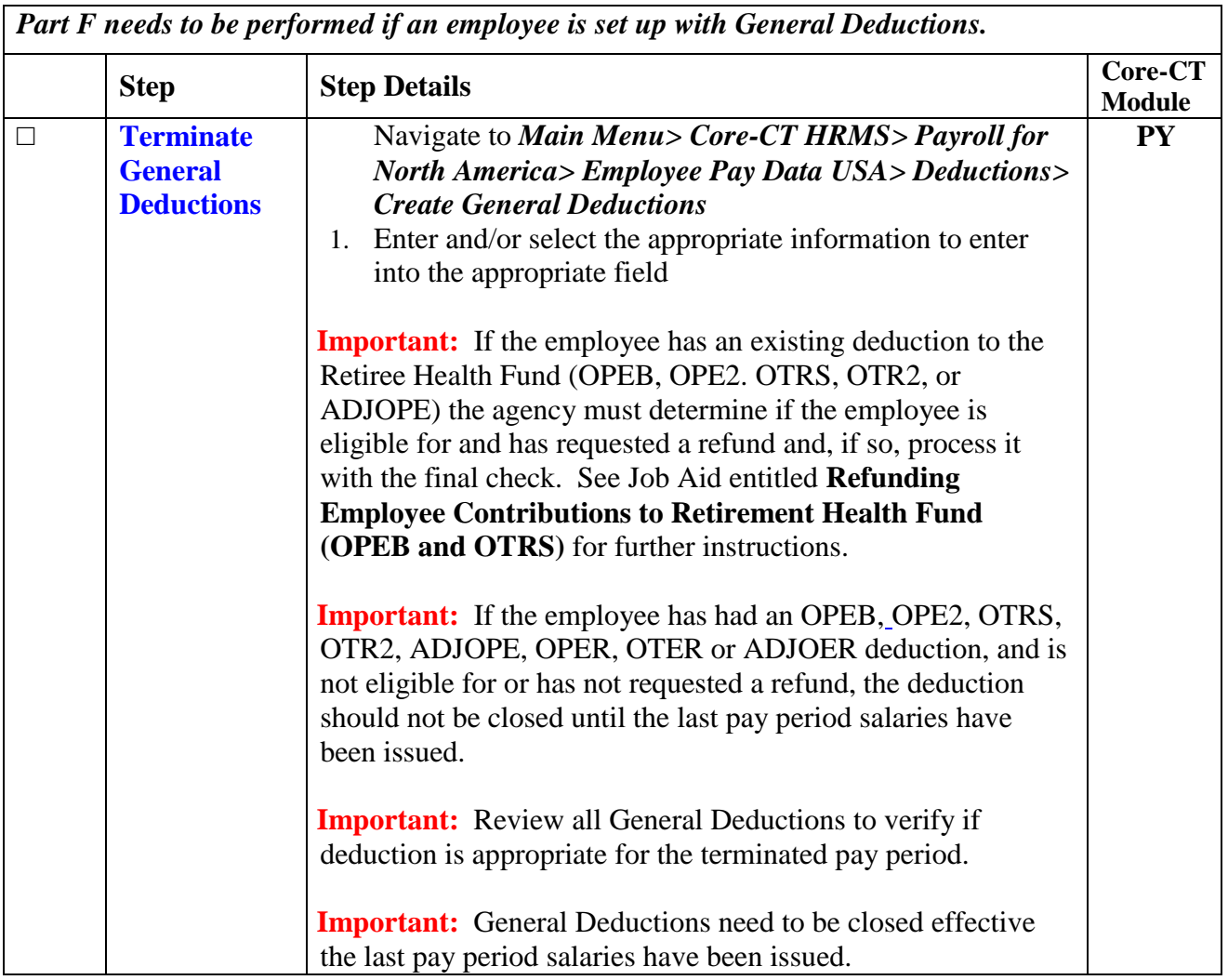

### **Part G – Terminate Leave Plans**

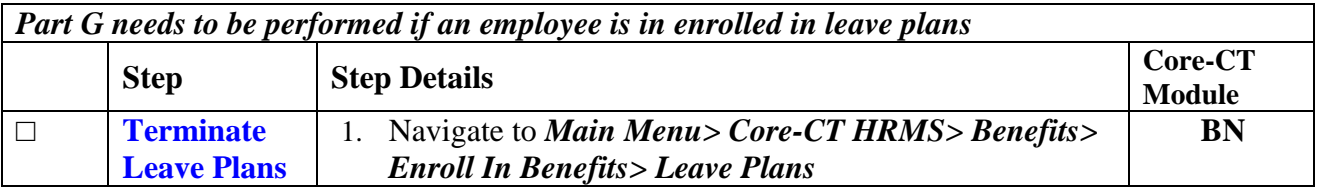

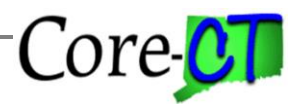

Last Updated: July 2017

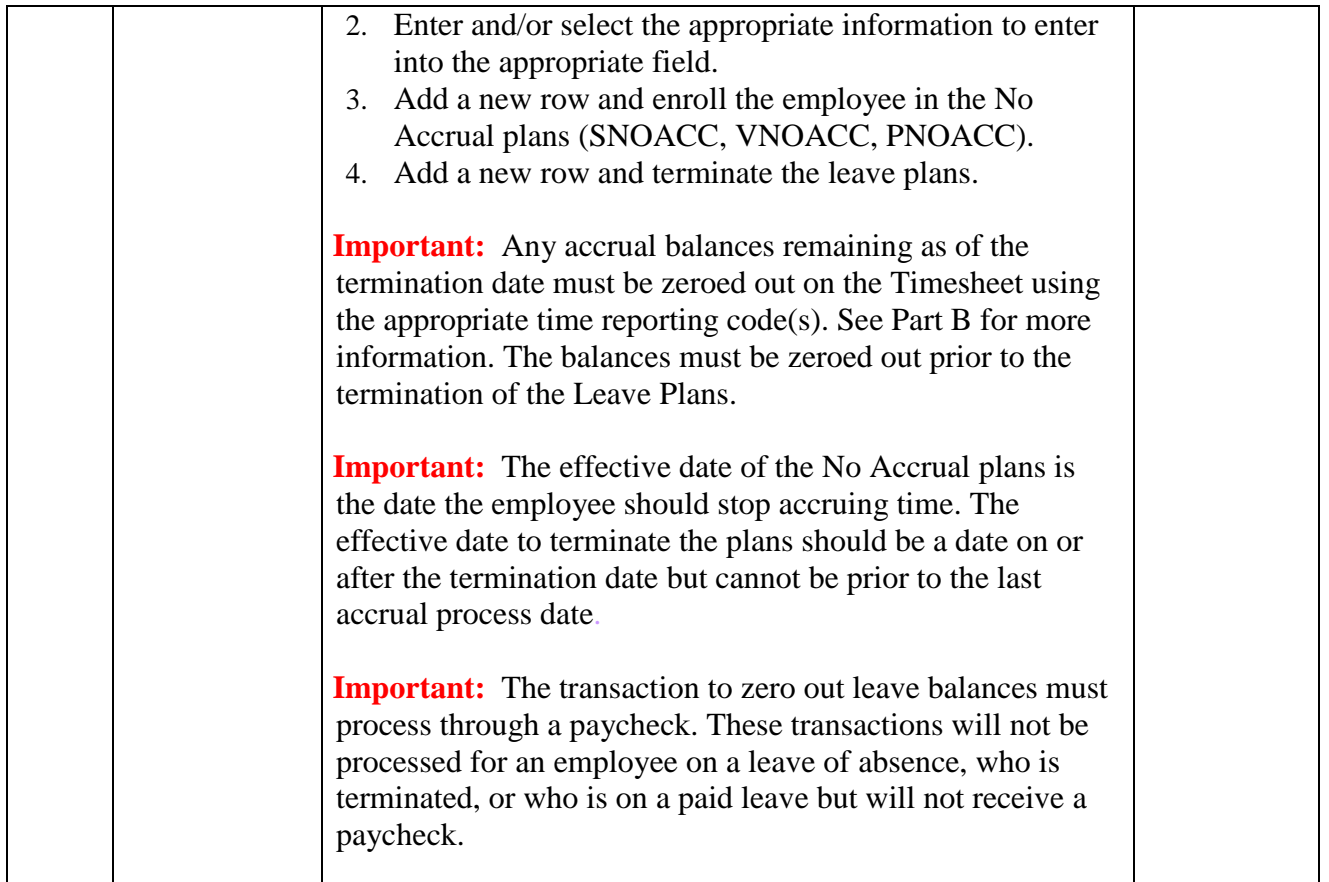

# **Part H – Terminate Compensatory Plans**

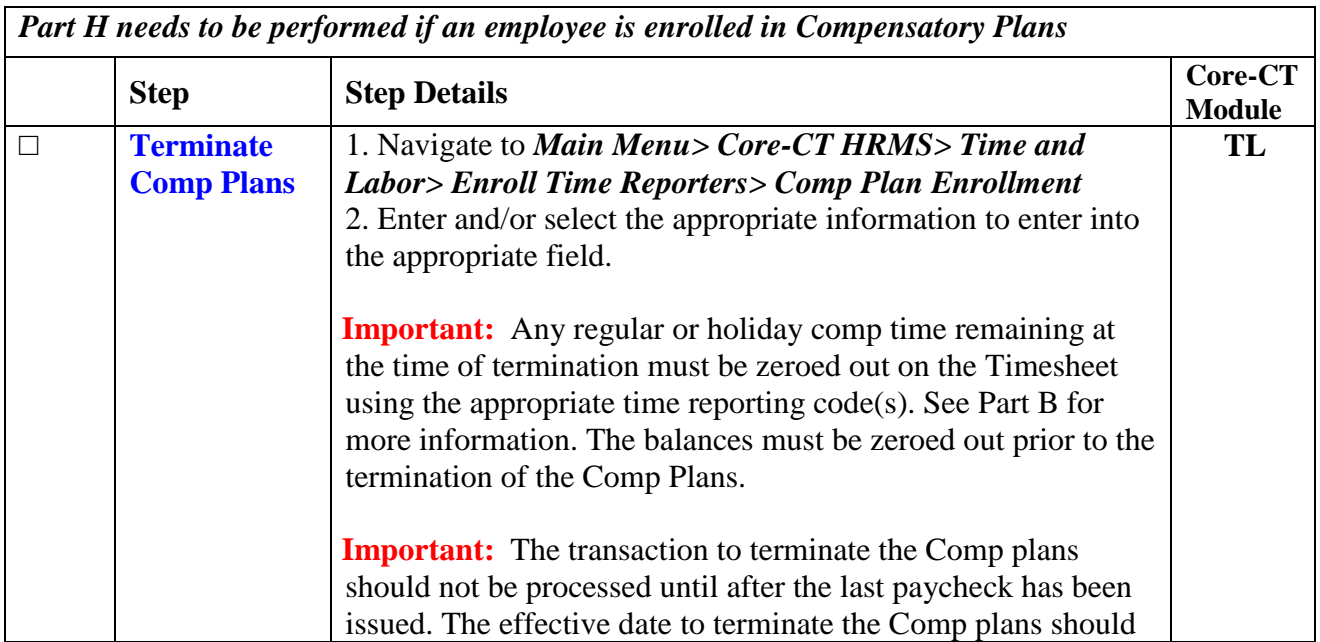

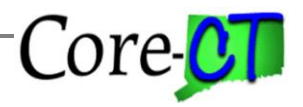

Last Updated: July 2017

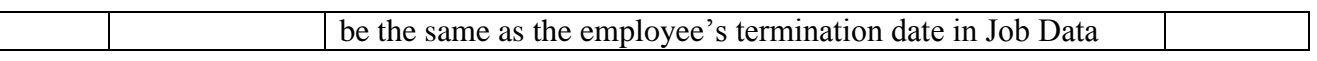